## **ESTAMOS<br>PROCURANDO<br>POR VOCÉ**

**VAGA DE ESTÁGIO CURSOS: ADMINISTRAÇÃO CIÊNCIA CONTÁBIL ECONOMIA** 

**BOLSA** R\$ 800,00 **VALE TRANSPORTES** 

**HORÁRIO: 12:00HS AS 18:00HS** 

Enviar CV para: daniela@romap.com.br ou ligue: 34 3253.5083

romap.com.br

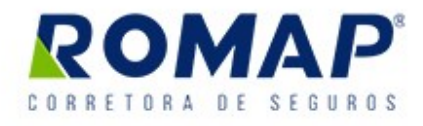